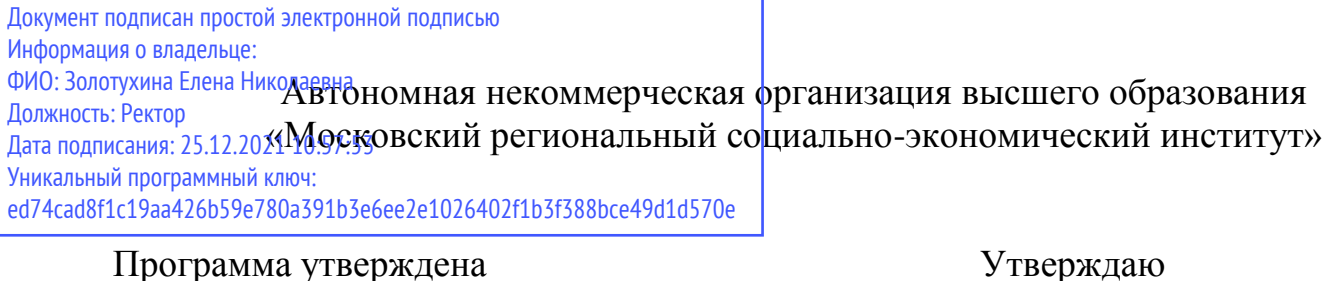

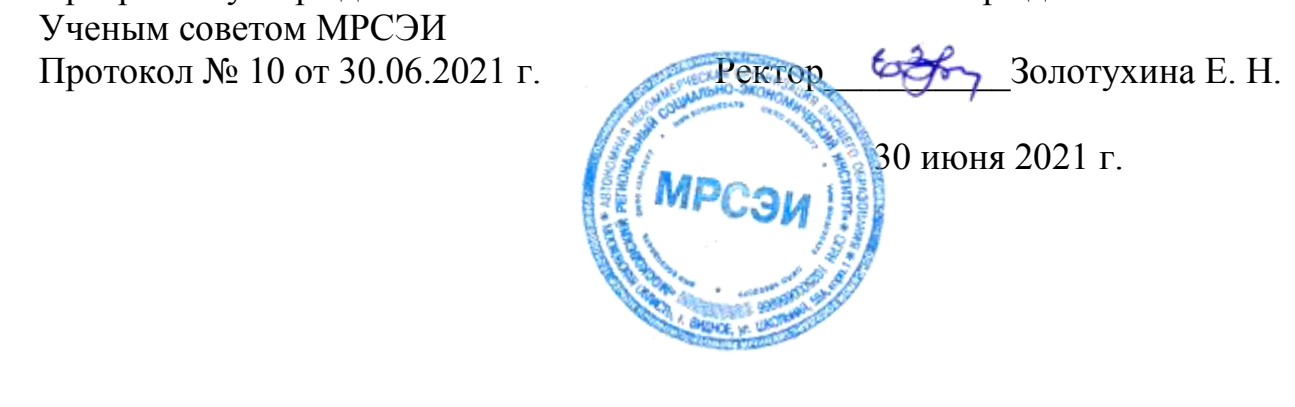

# **РАБОЧАЯ ПРОГРАММА**

профессионального модуля

# **ПМ. 01 Документирование хозяйственных операций и ведение бухгалтерского учета активов организаций**

по специальности **38.02.01 Экономика и бухгалтерский учет (по отраслям)**

Квалификация – бухгалтер Форма обучения – очная

Видное 2021

Рабочая программа ПМ. 01 «Документирование хозяйственных операций и ведение бухгалтерского учета активов организаций» разработана в соответствии с требованиями ФГОС СПО по специальности 38.02.01 Экономика и бухгалтерский учет (по отраслям)» утвержденного приказом Минобрнауки России от 05.02.2018 № 69 (зарегистрирован Министерством юстиции Российской Федерации 26 февраля 2018 г., регистрационный №50137);

# **Составитель: Букарина Юлия Жуламановна** – преподаватель СПО

**Рецензент: Мешина Ирина Юрьевна –** главный бухгалтер ООО «ТК СпецТехГарант»

Рабочая программа модуля рассмотрена и одобрена на заседании предметноцикловой комиссии № 3 «Дисциплин профессионального цикла по специальности 38.02.01 Экономика и бухгалтерский учет (по отраслям)» Московского регионального социально-экономического института (Протокол № 10 от 30 июня 2021 г.).

# *СОДЕРЖАНИЕ*

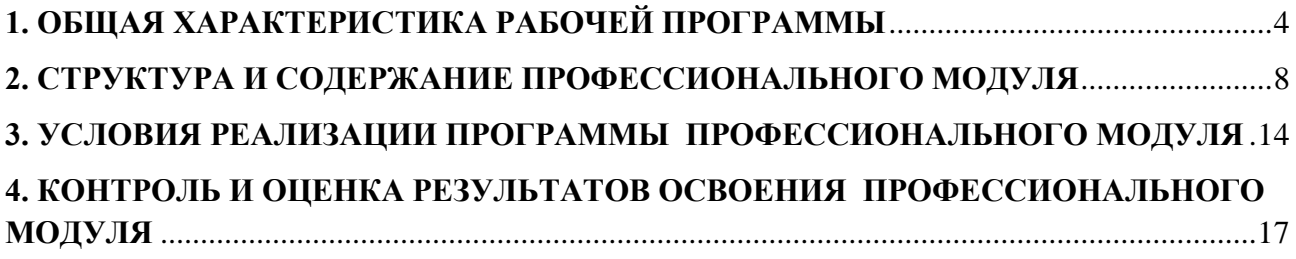

## **1. ОБЩАЯ ХАРАКТЕРИСТИКА РАБОЧЕЙ ПРОГРАММЫ ПРОФЕССИОНАЛЬНОГО МОДУЛЯ**

## <span id="page-3-0"></span>**«ПМ.01 «Документирование хозяйственных операций и ведение бухгалтерского учета активов организации»**

## **1.1. Цель и планируемые результаты освоения профессионального модуля**

В результате изучения профессионального модуля обучающийся должен освоить основной вид деятельности: документирование хозяйственных операций и ведение бухгалтерского учета активов организации и соответствующие ему общие компетенции и профессиональные компетенции:

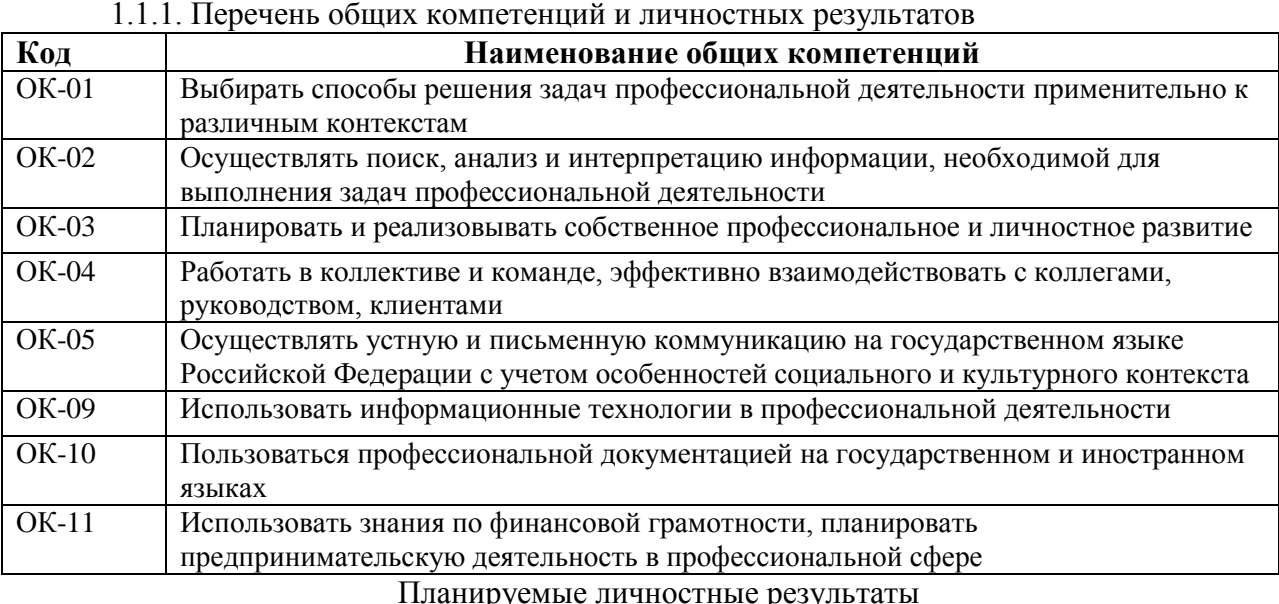

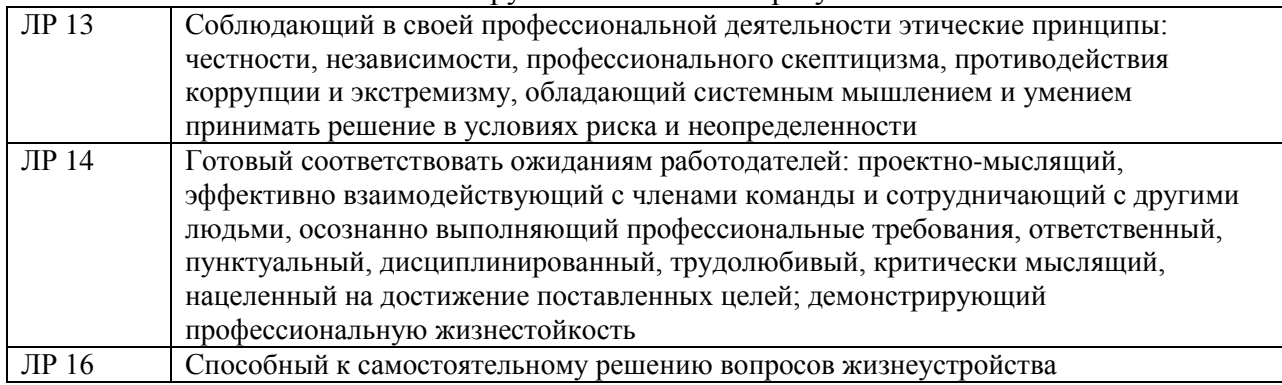

1.1.2. Перечень профессиональных компетенций

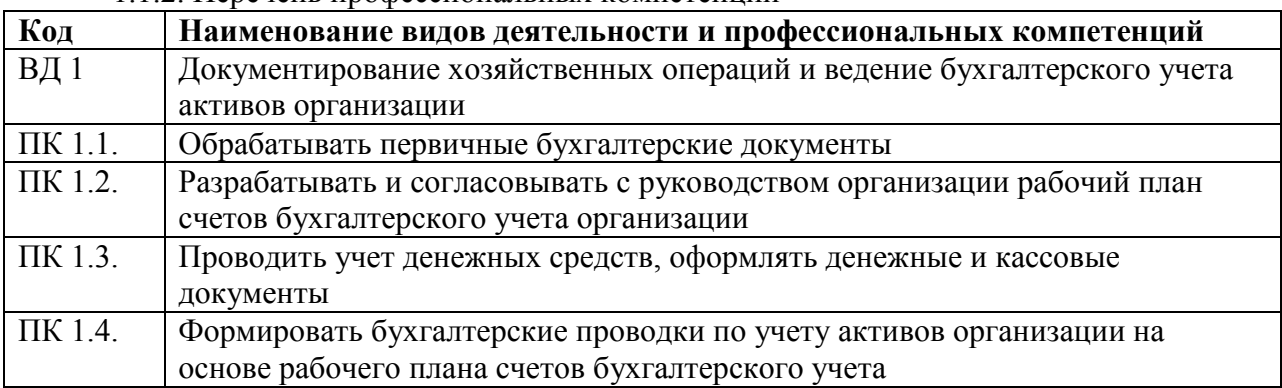

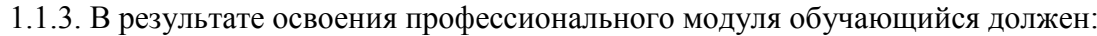

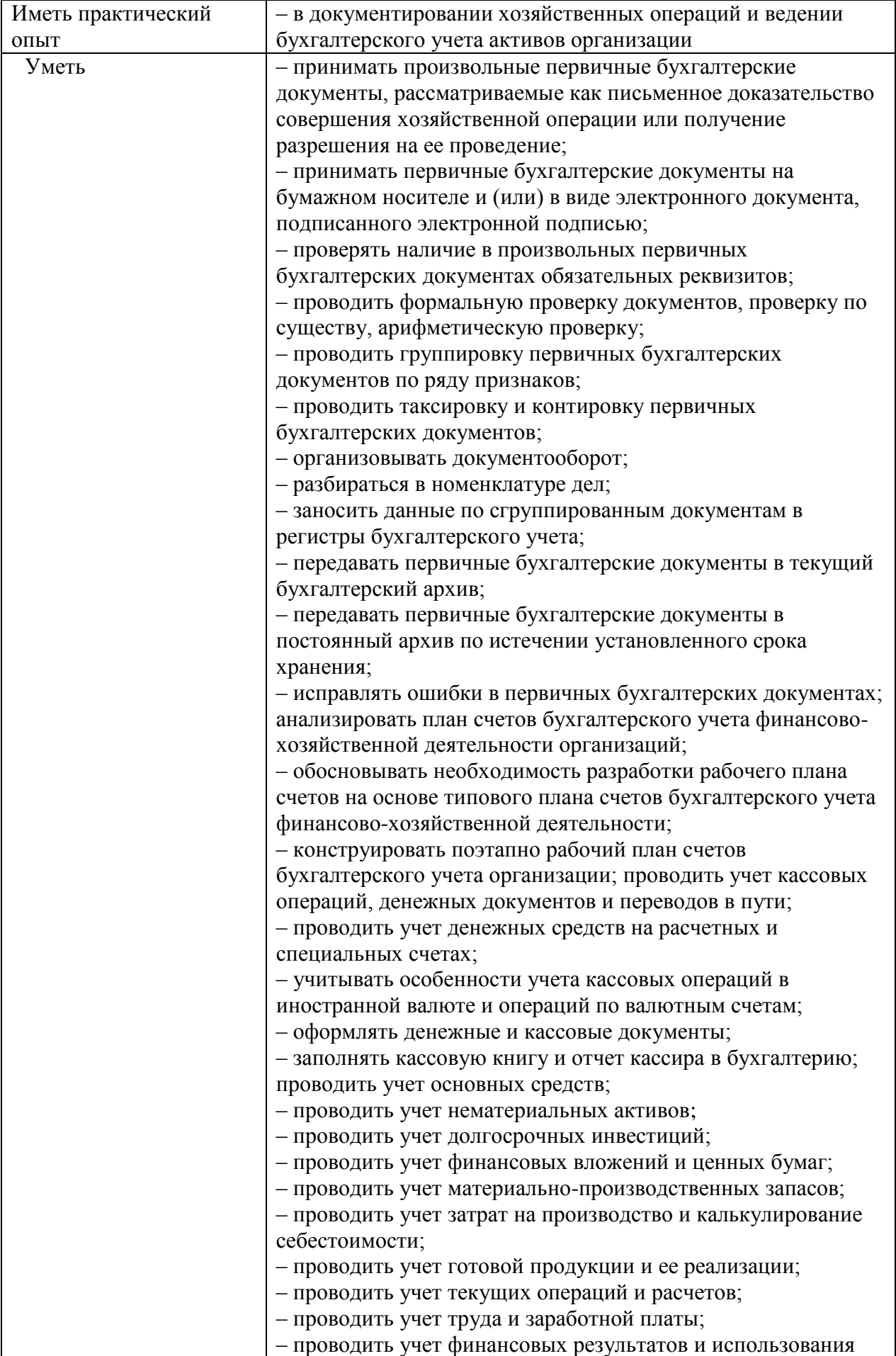

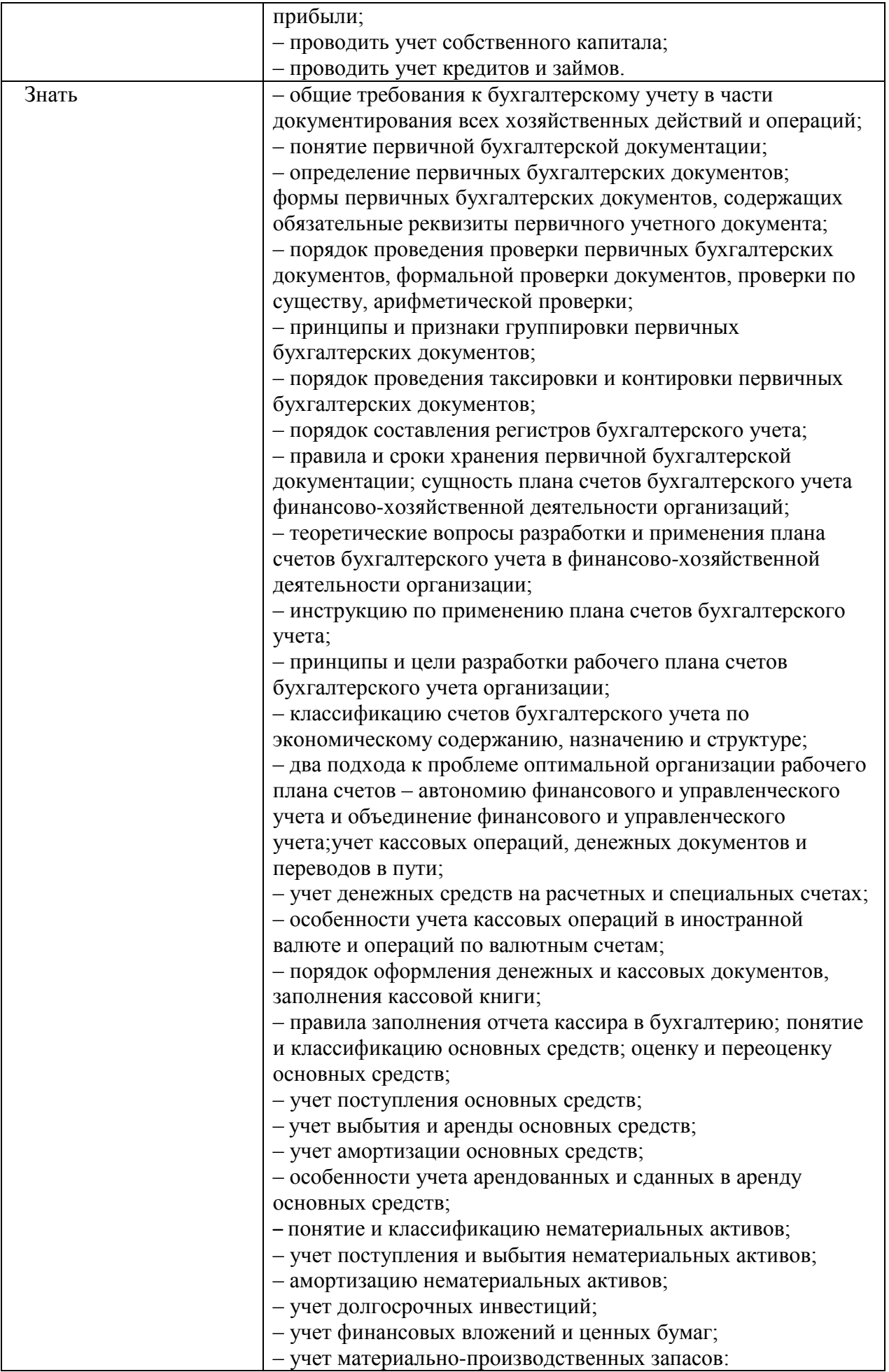

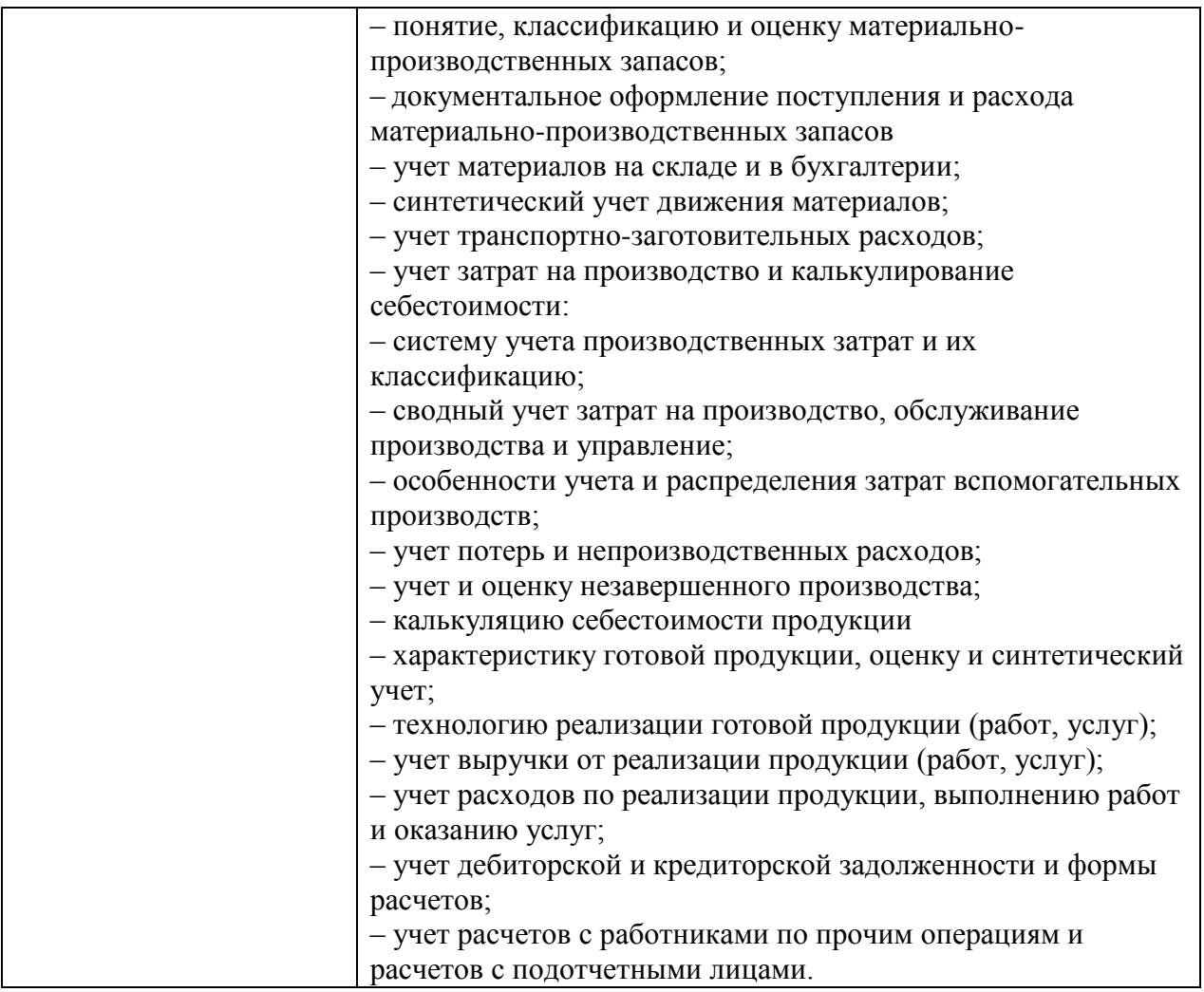

## **1.2. Количество часов, отводимое на освоение профессионального модуля**

Всего часов 162 часов:

в том числе в форме практической подготовки 72 часа.

Из них на освоение МДК 78 часов,

в том числе самостоятельная работа 21 час,

практики, в том числе учебная 72 часа.

Промежуточная аттестация – комплексный дифференцированный зачет по МДК.01.01. и по учебной практике.

Промежуточная аттестация – квалификационный экзамен по ПМ.01 – 12 часов.

# 2. СТРУКТУРА И СОДЕРЖАНИЕ ПРОФЕССИОНАЛЬНОГО МОДУЛЯ

## 2.1. Структура профессионального модуля

<span id="page-7-0"></span>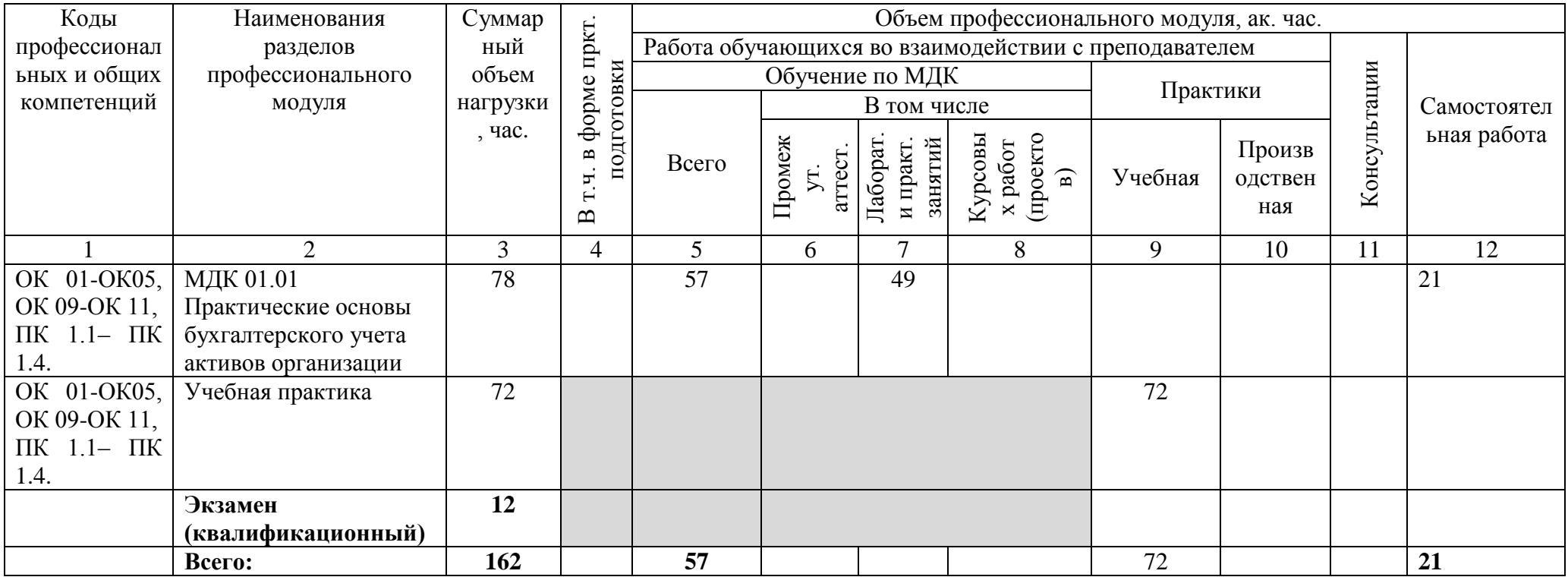

# **2.2. Тематический план и содержание профессионального модуля (ПМ)**

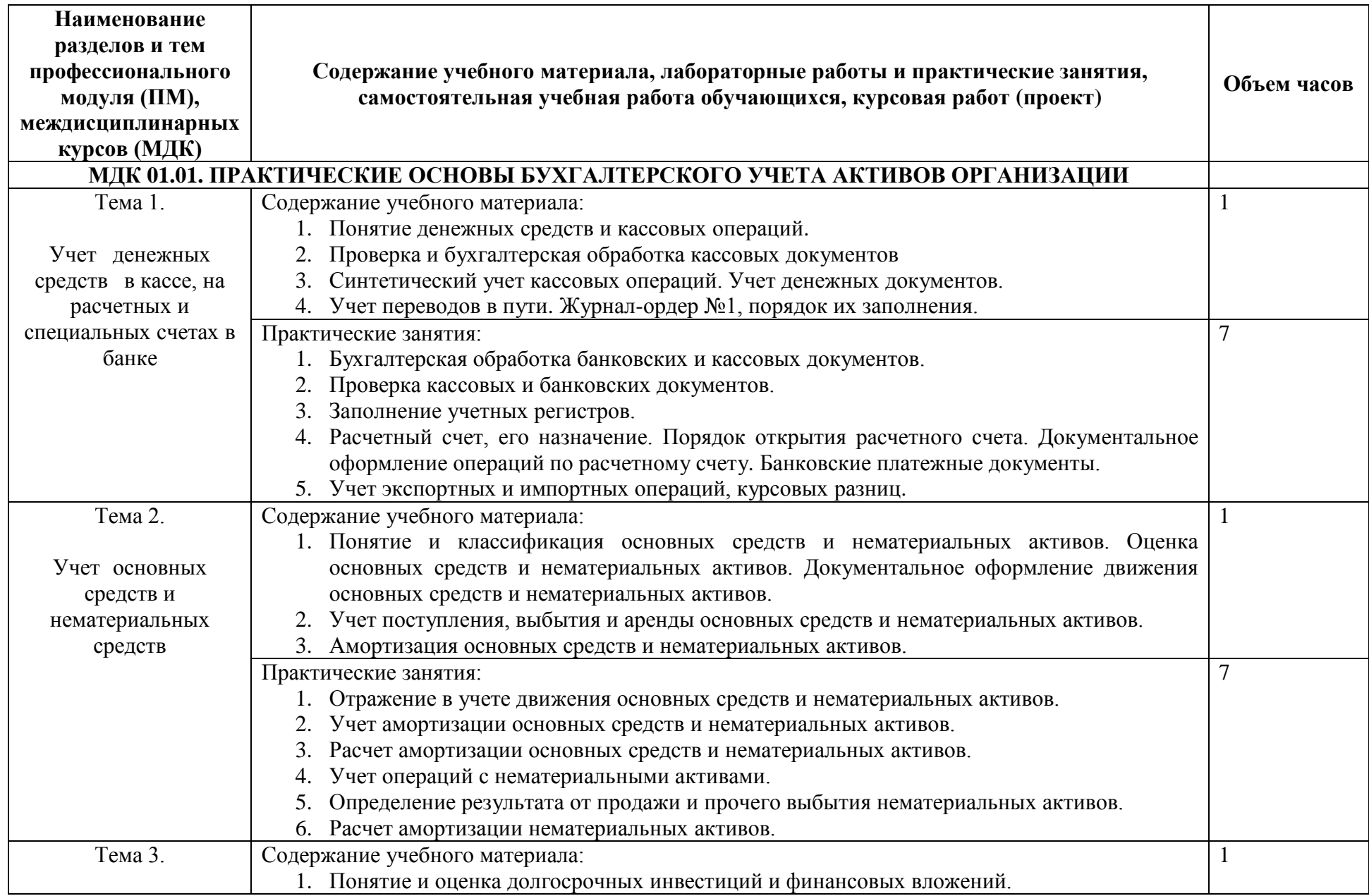

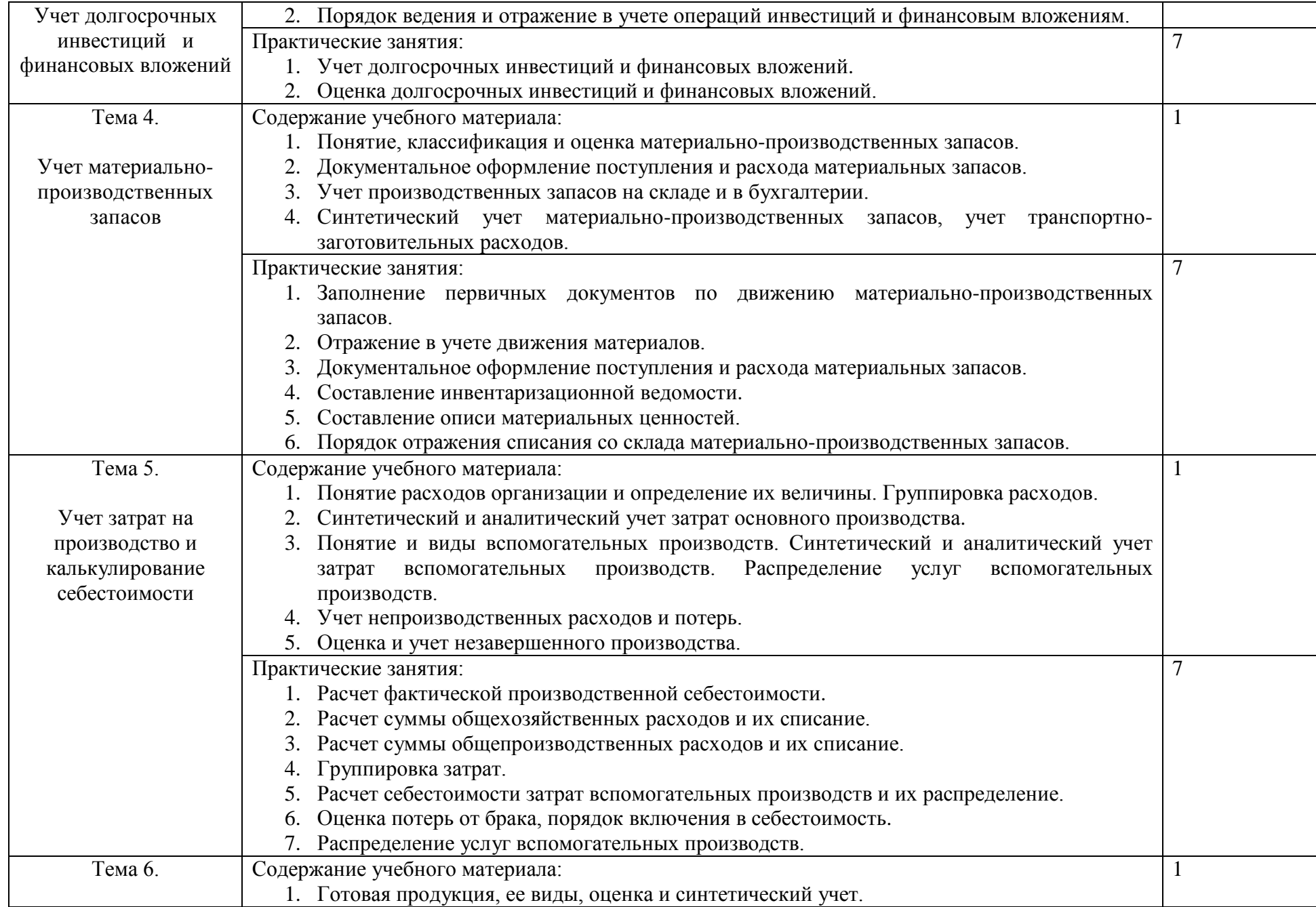

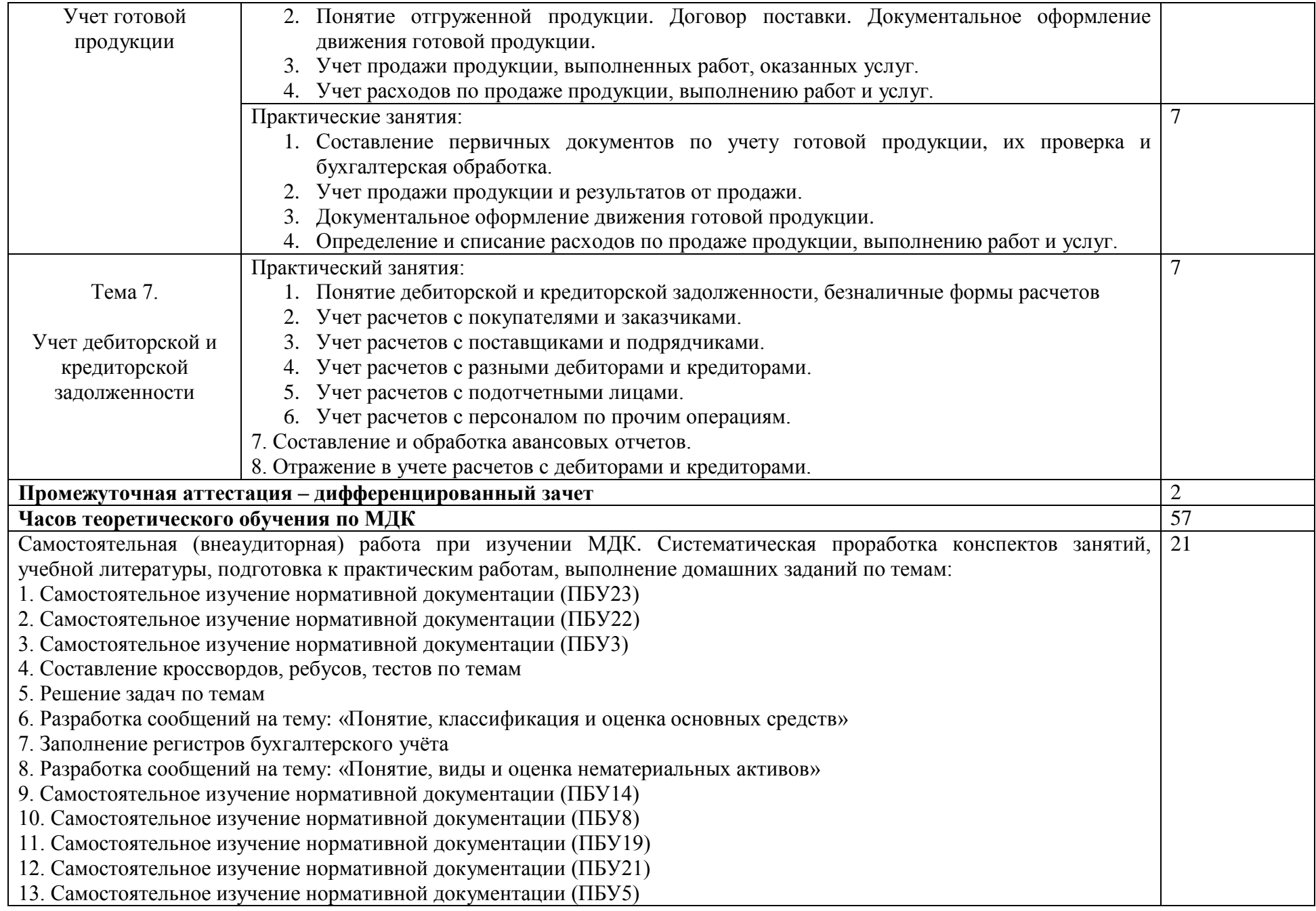

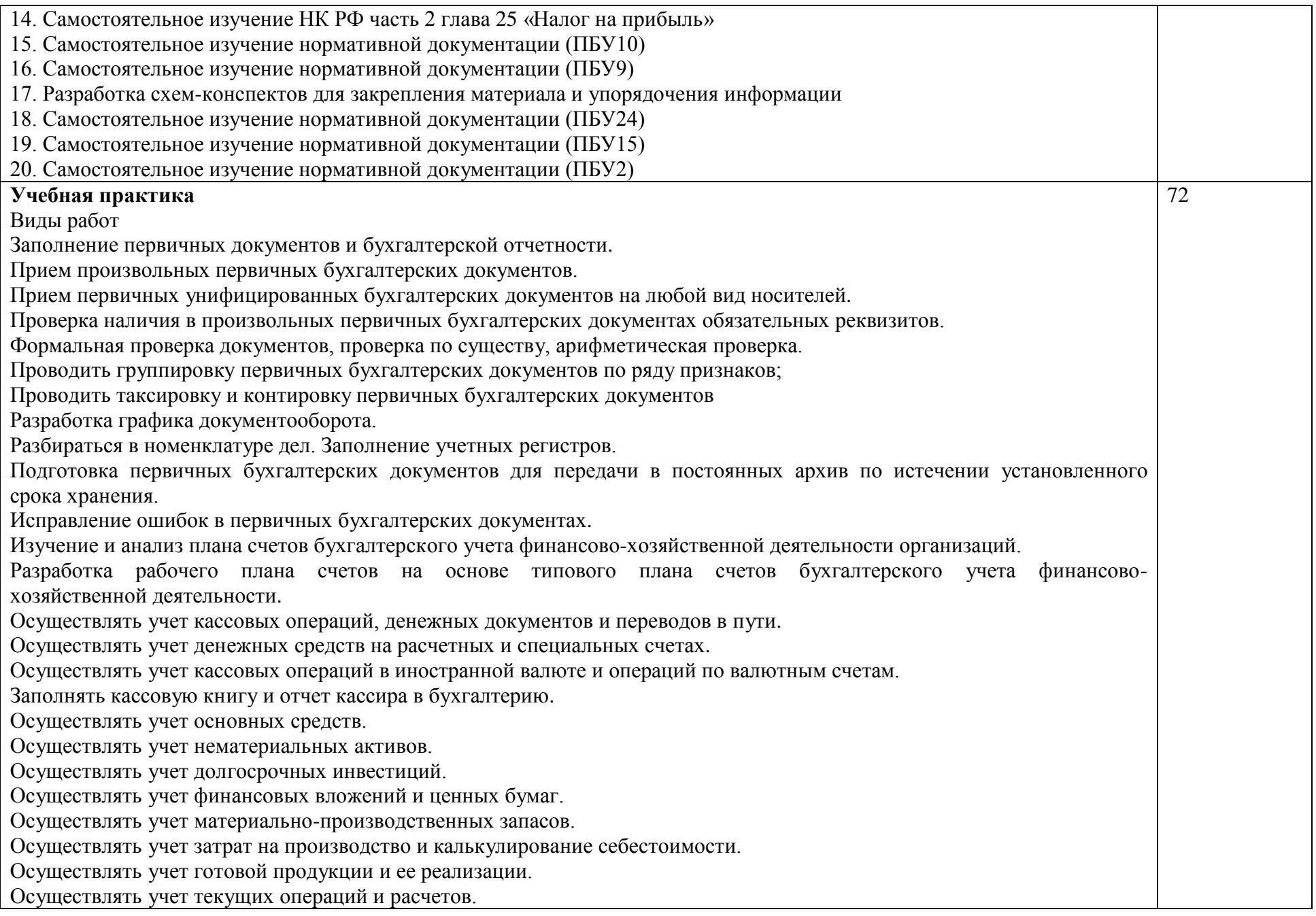

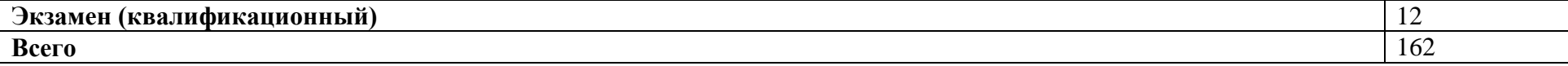

## **3. УСЛОВИЯ РЕАЛИЗАЦИИ ПРОГРАММЫ ПРОФЕССИОНАЛЬНОГО МОДУЛЯ**

## <span id="page-13-0"></span>**3.1. Для реализации программы профессионального модуля должны быть предусмотрены следующие специальные помещения:**

Кабинет бухгалтерского учета*,* оснащенный оборудованием:

26 учебных мест, рабочее место преподавателя, мультимедийный проектор, ноутбук, экран, учебная доска, наглядные учебные пособия по дисциплине, плакаты, дидактические средства обучения;

Office Professional Plus 2016 Russian OLP NL AcademicEdition (MS Word, MS Excel, MS Power Point, MS Access), основание Акт предоставления прав № Tr035773 от 22 июля 2016 года, АО «СофтЛайн Трейд»;

Программа компьютерного тестирования знаний MyTestXPro – акт предоставления прав № IT168538 от 01.10.2013;

Google Chrome – Интернет-браузер. Свободное ПО // бессрочно;

Opera – Интернет-браузер. Свободное ПО // бессрочно;

AdobeAcrobatReader DC – Программа просмотра файлов в формате PDF Свободное ПО // бессрочно;

7-ZIP – архиватор. Свободное ПО // бессрочно.

Лаборатория «Учебная бухгалтерия», оснащенная оборудованием:

16 учебных мест, рабочее место преподавателя, 14 персональных компьютеров с выходом в интернет, автоматизированное рабочее место преподавателя (сервер), магнитно-маркерная доска, принтер, сканер, наглядные учебные пособия по дисциплине, плакаты, дидактические средства обучения;

Windows Professional 10 Russian Upgrade OLP NL AcademicEdition, основание Акт предоставления прав № Tr035773 от 22 июля 2016 года, АО "СофтЛайн Трейд";

Office Professional Plus 2016 Russian OLP NL AcademicEdition (MS Word, MS Excel, MS Power Point, MS Access), основание Акт предоставления прав № Tr086973 от 26 декабря 2017 года, АО "СофтЛайн Трейд";

Программа компьютерного тестирования знаний MyTestXPro – акт предоставления прав № IT168538 от 01.10.2013;

1С:Предприятие 7.7 (сеть) Бухгалтерский учет. Типовая конфигурация + ИТС USB, рег. Номер 142703, Московская область, г. Видное, ул. Школьная, д.55а, корп.1177862228, основание: Договор № АДП-17172 о комплексном информационно-технологическом сопровождении системы «1С: Предприятие» от 19.02.2018 года с ООО «1С-Рарус ИТС», Акт №АПР-0008640 от 30.04.2020 года об оказании услуг по информационнотехнологическом сопровождении программных продуктов «1С: Предприятие» на 24 месяца.

1С:Предприятие 8. Комплект для обучения в высших и средних учебных заведениях, основание: Лицензионный договор № Ц21-001022 с конечным пользователем экземпляра программы для ЭВМ от 27.01.2021 с ООО «Внедренческий центр», Акт на передачу прав АРЦ-0010166 от 01.02.2021, ООО «Внедренческий центр»;

Google Chrome – Интернет-браузер. Свободное ПО // бессрочно;

Opera – Интернет-браузер. Свободное ПО // бессрочно;

AdobeAcrobatReader DC – Программа просмотра файлов в формате PDF Свободное ПО // бессрочно;

7-ZIP – архиватор. Свободное ПО // бессрочно.

Учебная практика реализуется в лабораториях института и имеет в наличии оборудование, которое обеспечивает выполнение всех видов работ, определенных содержанием программ.

Реализация образовательной программы предполагает обязательную учебную практику профессионального модуля ПМ 01.

Учебная практика реализуется в лабораториях института и имеет в наличии оборудование, инструменты, расходные материалы, обеспечивающие выполнение всех видов работ, определенных содержанием программ профессиональных модулей, в том числе оборудование и инструменты, используемые при проведении чемпионатов WorldSkills и указанных в инфраструктурных листах конкурсной документации WorldSkills по компетенции «Бухгалтерский учет», а именно:

учебные места, рабочее место преподавателя, персональные компьютеры с выходом в интернет, магнитно-маркерная доска, принтер, сканер, наглядные учебные пособия по дисциплине, плакаты, дидактические средства обучения

Программное обеспечение:

Windows Professional 10 Russian Upgrade OLP NL AcademicEdition, основание Акт предоставления прав № Tr035773 от 22 июля 2016 года, АО «СофтЛайн Трейд»

Office Professional Plus 2016 Russian OLP NL AcademicEdition (MS Word, MS Excel, MS Power Point, MS Access), основание Акт предоставления прав № Tr086973 от 26 декабря 2017 года, АО «СофтЛайн Трейд»

Программа компьютерного тестирования знаний MyTestXPro – акт предоставления прав № IT168538 от 01.10.2013.

1С:Предприятие 7.7 (сеть) Бухгалтерский учет. Типовая конфигурация + ИТС USB, рег. Номер 7862228, основание: Договор № АДП-17172 о комплексном информационнотехнологическом сопровождении системы «1С: Предприятие» от 19.02.2018 года с ООО «1С-Рарус ИТС», Акт №АПР-0008640 от 30.04.2020 года об оказании услуг по информационно-технологическом сопровождении программных продуктов «1С: Предприятие» на 24 месяца.

Google Chrome – Интернет-браузер. Свободное ПО // бессрочно

Opera – Интернет-браузер. Свободное ПО // бессрочно

AdobeAcrobatReader DC – Программа просмотра файлов в формате PDF Свободное ПО // бессрочно

7-ZIP – архиватор. Свободное ПО // бессрочно

#### **3.2. Информационное обеспечение реализации программы**

Для реализации программы библиотечный фонд образовательной организации должен имеет печатные и/или электронные образовательные и информационные ресурсы, рекомендованные ФУМО, для использования в образовательном процессе. При формировании библиотечного фонда образовательной организации выбирается не менее одного издания из перечисленных ниже печатных изданий и (или) электронных изданий в качестве основного, при этом список, может быть дополнен новыми изданиями.

## **3.2.1. Основная литература**

1. Костюкова, Е.И. Документирование хозяйственных операций и ведение бухгалтерского учета имущества организации : учебник / Костюкова Е.И., Ельчанинова О.В., Тунин С.А. – Москва : КноРус, 2020. – 159 с. – (СПО). – ISBN 978-5-406-01425-7. – URL: https://book.ru/book/936142

## **3.2.2. Дополнительная литература**

1. Кувшинов, М.С. Бухгалтерский учет. Экспресс-курс. : учебное пособие / Кувшинов М.С. – Москва : КноРус, 2019. – 311 с. – (СПО). – ISBN 978-5-406-06669-0. – URL: https://book.ru/book/930191.

2. Документирование хозяйственных операций и ведение бухгалтерского учета имущества организации : учебное пособие / Любушин Н.П., под ред., Варпаева И.А., Жаринов В.В., Ивашечкина Л.Г., Кельдина Л.И. – Москва : КноРус, 2021. – 345 с. – (СПО). – ISBN 978-5-406-02118-7. – URL: https://book.ru/book/935760

3. Жаринов, В.В. Документирование хозяйственных операций и ведение бухгалтерского учета имущества организации : учебное пособие / Жаринов В.В., Варпаева И.А., Кельдина Л.И., Любушин Н.П., под ред. и др. – Москва : КноРус, 2019. – 345 с. – (СПО). – ISBN 978-5-406-06979-0. – URL: https://book.ru/book/931370

### **3.2.3. Интернет - ресурсы**

1. https://book.ru.

# 4. КОНТРОЛЬ И ОЦЕНКА РЕЗУЛЬТАТОВ ОСВОЕНИЯ<br>ПРОФЕССИОНАЛЬНОГО МОДУЛЯ

<span id="page-16-0"></span>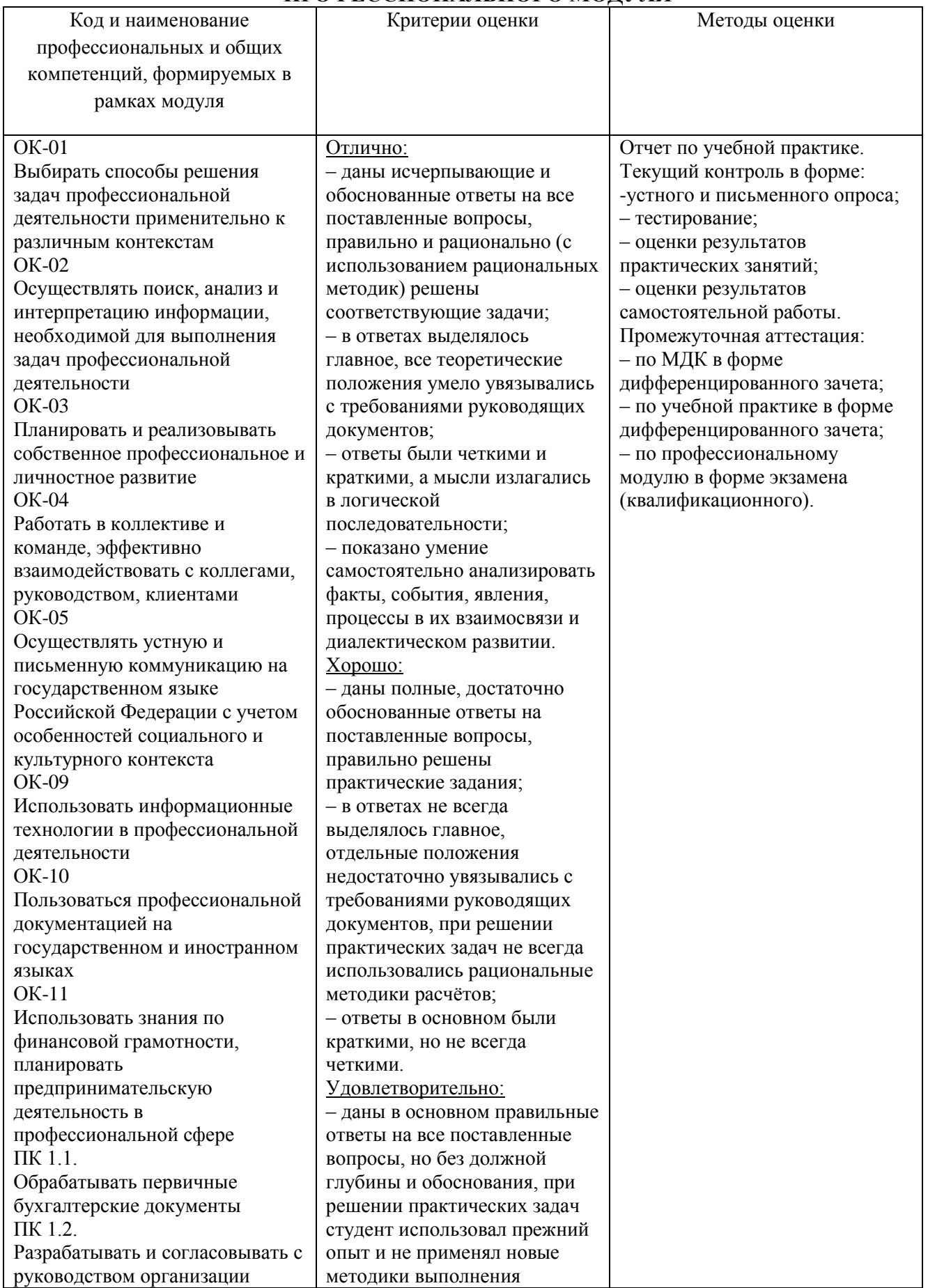

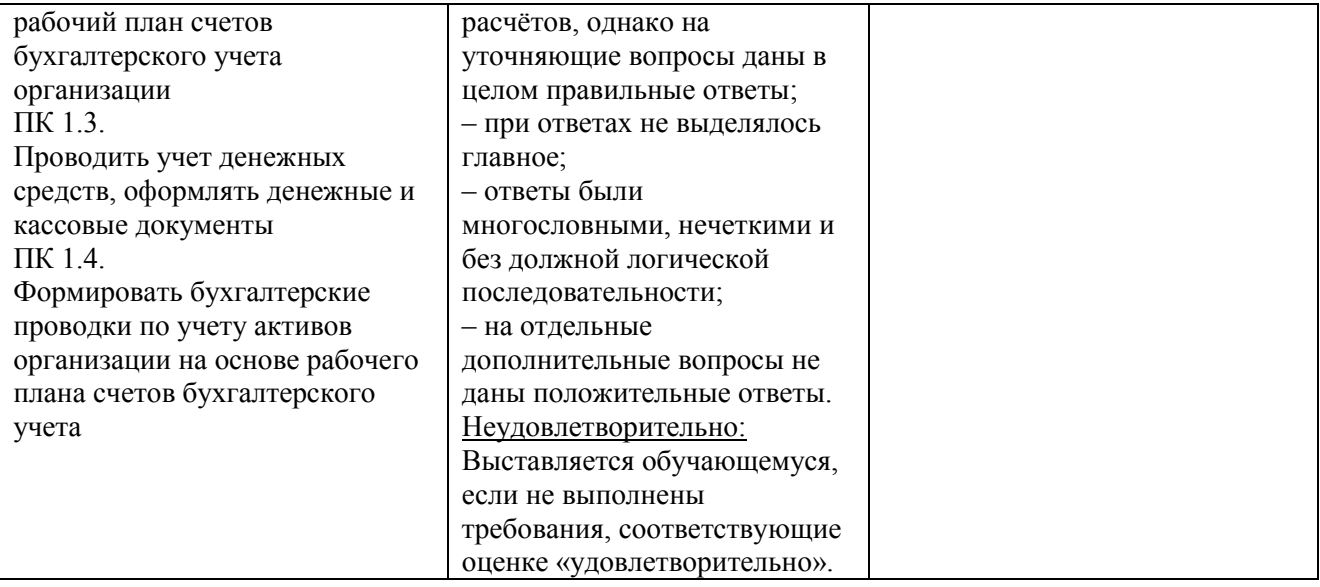